## **How to dump raw data from ParoScientific 202BGs**

Here are the sensor ids of the ParoScientific sensors and the frequency counter board numbers and the input pin numbers.

Note that 7t is on pressure1 and 7b is on pressure2. Also notice that ids in the 3000's are not at the top height.

## pressure1

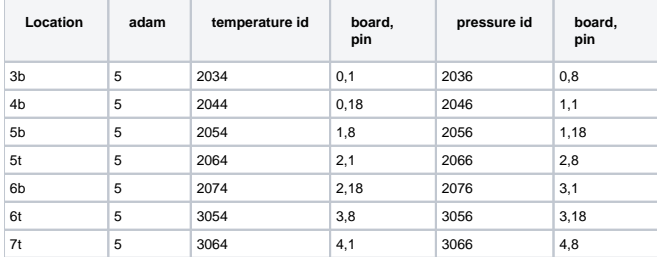

## pressure2

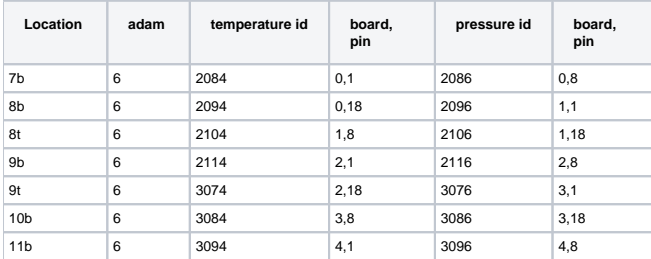

To display data for a given id, do (this example is for temperature from 3b)

data\_dump -i 5,2034 -L sock:aster

If you are running on an adam, the data\_dump is an older version, do:

data\_dump -d 5 -s 2034 -L sock:localhost